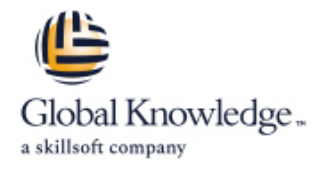

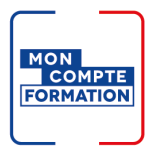

# **Android et le développement mobile**

**Durée: 4 Jours Réf de cours: GKJMOB**

### Résumé:

Développé par Google, Android est un système d'exploitation Open Source, fondé sur Java et dédié aux Smartphones. Ce système d'exploitation propose un ensemble de programmes pour développer des applications se servant d'appels de services distants, du stockage de données et de la géolocalisation. Concurrent sérieux de l'Iphone, Android est une plateforme accessible à tous, où le développement d'applications embarquées devient aussi facile à construire qu'une application Web. **Formation éligible au Compte Personnel de Formation** (CPF), permettant de préparer la Certification associée inscrite à l'inventaire de la CNCP. Attention, différents Codes CPF existent selon le secteur métier de l'entreprise. Nous consulter.

### Public visé:

Développeurs, Concepteurs, Chefs de projets, Architectes techniques.

# Objectifs pédagogiques:

- Connaître les principes de fonctionnement du système Savoir développer des applications sous Android d'exploitation Android
	-

## Pré-requis:

Avoir suivi la formation « Java – Maîtriser les fondamentaux de la programmation » ou posséder les connaissances équivalentes.

# Contenu:

- Présentation du système d'exploitation **Définitions** Principe de réutilisation d'extraits Android et historique des versions : de la v1 | Présentation des layouts | applicatifs jusqu'à la v4. <br> **Exerciture d'une application exploitant**  $\blacksquare$  Récupération du contexte applicatif  $\blacksquare$  Ecriture d'une application exploitant
- Les apports de la version Kit Kat **Gestion des menus** GoogleMaps GoogleMaps
- 
- Bibliothèques de base. Applicatifs java les intents filters les intents filters

- 
- Installation/désinstallation d'une application
- 
- $\blacksquare$  Arborescence des fichiers

- **Présentation du SDK, installation Enregistrement de sons**
- Utilitaires : émulateurs, simulateur de carte T.P. : Manipulation des APIs. Mise en T.P. : Utiliser des services.
- 
- **T** Transfert sur un matériel physique développement.
- Présentation des appels en call-back
- 
- Les quatre modèles d'applications : Activity, Services, Broadcast receivers, Content | Accès réseau, accès au système de receivers **fichiers**
- 
- T.P. : Installation de l'environnement de Capteurs internes formation, pour la mise en œuvre des **Gestion des périphériques : carte son**, travaux pratiques. The contraction of the cran, caméra, clavier,...

line line line

- 
- 
- 
- 
- 
- 
- Applicatif **T.P.** : Prise en main de l'environnement tâches répétitives Les principales applications existantes application calculatrice. The state of taches asynchrones

- Développement 2D et 3D. Les APIs. **Communication multi-canaux et**
- Développement **Développement** Di-directionnelles
	-
	-
- Développement d'une application de base en ceuvre du MediaRecorder. Tests du

Structure générale des applications <br>
API (Application Programming Interface)

- 
- Cycle de vie des composants Mise en oeuvre des APIs réseau
	-
	-
	- Mise en oeuvre de la classe Sensor
	- T.P. : Ecriture d'un code exploitant les capteurs de position.

### Interface utilisateur **Interface utilisateur** Interfactions d'applications

- 
- 
- Architecture. La couche noyau Linux Boites de dialogue **Directure de la proportation des possibilités applicatives:** 
	- Notifications (Toast, Status Bar, Dialog) Exécution asynchrones, tâches de fond,
		- de développement. Ecriture d'une **T.P.** : Enchaîner les activités, effectuer des

Accès distant à la mémoire flash Graphique et multimédia Communications inter-applicatives avec AIDL

- 
- line Visualisation de vidéos Langage de description de services : AIDL

# Méthodes pédagogiques :

Ce cours est composé à 50% de pratique et d'une alternance d'exposés théoriques, de démonstrations, de séances de questions/réponses, de quizz pour valider les acquis.

Un support de cours ainsi qu'un cahier de travaux pratiques sont remis à chaque participant.

### Autres moyens pédagogiques et de suivi:

• Compétence du formateur : Les experts qui animent la formation sont des spécialistes des matières abordées et ont au minimum cinq ans d'expérience d'animation. Nos équipes ont validé à la fois leurs connaissances techniques (certifications le cas échéant) ainsi que leur compétence pédagogique.

• Suivi d'exécution : Une feuille d'émargement par demi-journée de présence est signée par tous les participants et le formateur.

• Modalités d'évaluation : le participant est invité à s'auto-évaluer par rapport aux objectifs énoncés.

• Chaque participant, à l'issue de la formation, répond à un questionnaire de satisfaction qui est ensuite étudié par nos équipes pédagogiques en vue de maintenir et d'améliorer la qualité de nos prestations.

### Délais d'inscription :

•Vous pouvez vous inscrire sur l'une de nos sessions planifiées en inter-entreprises jusqu'à 5 jours ouvrés avant le début de la formation sous réserve de disponibilité de places et de labs le cas échéant.

•Votre place sera confirmée à la réception d'un devis ou ""booking form"" signé. Vous recevrez ensuite la convocation et les modalités d'accès en présentiel ou distanciel.

•Attention, si vous utilisez votre Compte Personnel de Formation pour financer votre inscription, vous devrez respecter un délai minimum et non négociable fixé à 11 jours ouvrés.